УДК 29.113.073

*Д. В. МИШУТА, В. Г. МИХАЙЛОВ, М. В. СЫРАЙ*

# ИСПОЛЬЗОВАНИЕ GPS ПРИ ИССЛЕДОВАНИИ ДОРОГ И МОДЕЛИРОВАНИИ АВТОМОБИЛЯ/ КОЛЕСНЫХ МАШИН

*г. Минск, Республика Беларусь, ООО «Мидивисана», МО РБ*

*Целью данной работы являются рассмотрение использования GPS для исследования дорог и моделировании автомобиля/колесных машин (КМ).*

*Рассмотрено использование для этой задачи измерительно-регистрирующего комплекса на основе миником‑ пьютера Raspberry Pi 3/4, датчика GN‑803G и создание программного обеспечения на языке C/C++.*

*Проанализирована получаемая информация с GPS и подходы выборки необходимых данных из сообщений на основе стандарта NMEA 0183, представленных в текстовой форме ASCII с полями, разделенными запятой (,). Дана оценка возможностей использования получаемой информации.*

*Разработана и обоснована схема подключения модуля GN‑803N к Raspberry 3/4 через протокол GPIO.*

*Рассмотрено приведение получаемых данных к постоянному шагу с использованием полинома Лагранжа 2‑го порядка по трем точкам переменного шага.*

*Рекомендовано при дальнейшем использовании этого скорректированного массива данных в процессе модели‑ ровании автомобиля применение метода интерполяции CatMull-Rom по 4‑м точкам при фиксированном шаге. При‑ ведены фрагменты программы на C/C++.*

*Предложено на территории РБ при определении относительных расстояний и привязке к картам при преоб‑ разовании пользоваться упрощенной линейной формулой lat\_m= 112297,6196∙ Ddec lat , lon\_m= 63215,444 <sup>∙</sup> Ddec lon .*

*Предложенную методику применения GPS, ПО, полученные данные планируется использовать для исследова‑ ния влияния водителя и дорожных условий на движение автомобиля и последующего их применения при моделиро‑ вании в Matlab/Simulink, а также в задачах предварительной отладки систем управления беспилотными автомо‑ билями.*

*Ключевые слова: GPS, программное обеспечение, GN‑803G, Raspberry Pi 3/4.*

#### Введение

Сейчас при создании автомобиля все более широко используются методы компьютерного проектирования и моделирования автомобиля [1–4]. Для последнего требуется массивы данных по продольному профилю дорог, режиму движения автомобиля. Использование GPS является одним из способов их получения. БелАЗ на основании GPS получил данные карьерных дорог [2, 4]. В работе [5] сделаны попытки исследования углов крена легковых автомобилей при поворотах и скорости движения с помощью модуля GPS смартфона Apple Iphone 7 Plus, программ AndroSensor и OBDLink, диагностического сканера OBDII. К сожалению, в последнем точность позиционирования (до 10–20 м), годящая для учебных целей, все же недостаточно для серьезных исследований. Приемнику GPS требуется как

минимум 4 спутника для определения своего местоположения в 3‑х измерениях.

Представляет интерес использование модуля GPS GN‑803G (~20 \$) и миникомпьютера Raspberry Pi 3/4 (93×62 мм), обеспечивающих приемлемо высокую точность позиционирования до 1,5–2 м, а по некоторым данным на сайтах по квадрокоптерам до 0,6 метров, в качестве регистрирующей аппаратуры для проведения исследования автомобиля: отслеживания его положения при движении, определение скорости, режимов движения, получения продольного профиля дороги, наклонов автомобиля при движении и др. Следует отметить, что сейчас имеются геодезические модули, работающие со станциями коррекции (за что надо отдельно платить), обеспечивающие точность от нескольких до десяти см, но они очень дорогие (3000-17000 \$). В любом случае требуется создание специального программного обеспечения (ПО) для обработки данных.

Целью данной работы является рассмотрение реализации такого программного обеспечения при создании измерительнорегистрирующего комплекса для исследования дорог и автомобиля на Raspberry Pi 3/4 на языке C/C++ с помошью GPS и оценка возможностей использования получаемой информации.

## 1. Подключение модуля GPS GN-803G **K Raspberry Pi 3/4**

Для Raspberry более целесообразным по быстродействию является подключения GPSмодуля через GPIO по сравнению с USB. Хотя при низких частотах квантования (1 Гц) это разница практически незаметна. На рис. 2 приведена схема подключение модуля GN-803G к Raspberry 3/4. Для подключения GPS-модуля к миникомпьютеру, необходимо соединить:

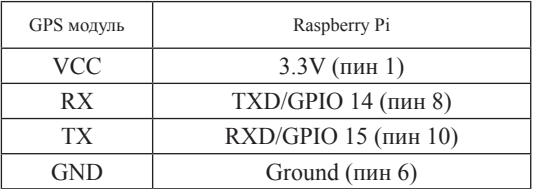

## 2. Передаваемая информация со спутника

Информация со спутника передается в виде GGA, GLL, GSA, GSV, VTG, RMC, ZDA. GNS сообщений согласно стандарта NMEA 0183 [6] в текстовой форме ASCII с полями, разделенными запятой (,), например:

\$GPVTG,333.93,T,,M,0.343,N,0.635,K,A30

\$GPGGA,043025.00,3510.97111,S,13512. 82950, E, 1, 11, 0.79, 37.5, M, -4.4, M, 6D

\$GPGSA, A, 3, 26, 03, 04, 02, 06, 30, 08, 07, 09, 27,16,,1.35,0.79,1.10,0B

\$GPGSV, 3, 1, 12, 02, 06, 248, 22, 03, 19, 018, 31, 04,52,098,44,05,00,215,73

Каждая строка начинается с символа '\$'. Следующие два знака определяют идентификатор, указывающий на спутник - источник сообщения. Например, сообщения от GPS- начинаются с GP, от ГЛОНАСС - GL, от Галилео – GA, от BeiDou GB\*, от других GNSS – GN. Модуль GPS Ublox NEO-M8N может работать и с GPS и Glonass.

Следующие три знака определяют вид и содержание сообщения. Расшифровка сообщений приведена в табл. 1.

Для исследования автомобиля необходимо использовать сообщения GGA и RMC, которые

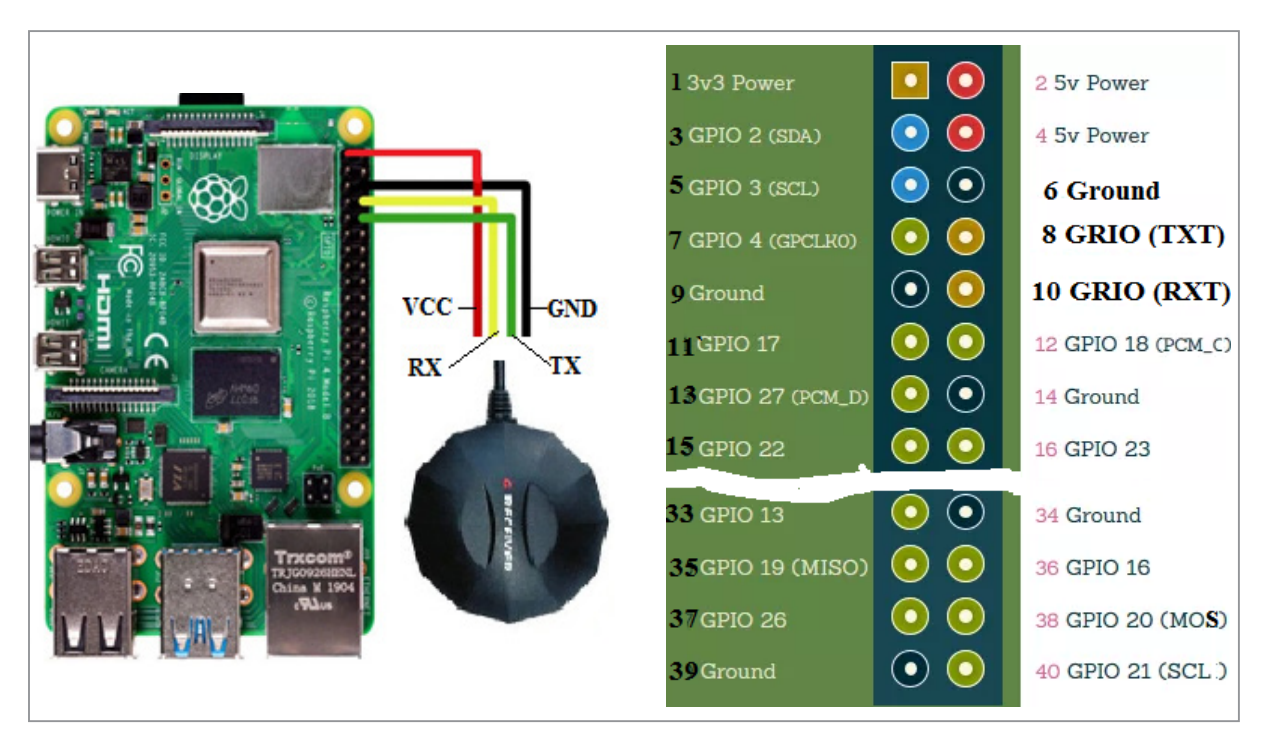

Рис 1. Схема подключения модуля GN-803N к Raspberry 3/4

дополняют друг друга. В RMC отсутствуют данные о высоте над уровнем моря, а в GGA нет данных по компасу.

Сообщения GGA имеют следующий формат данных (табл. 2).

Алгоритм обработки заключается в считывании и идентификации строки, затем считывании с нее данных, контролируемые по счетчику сканирования полей.

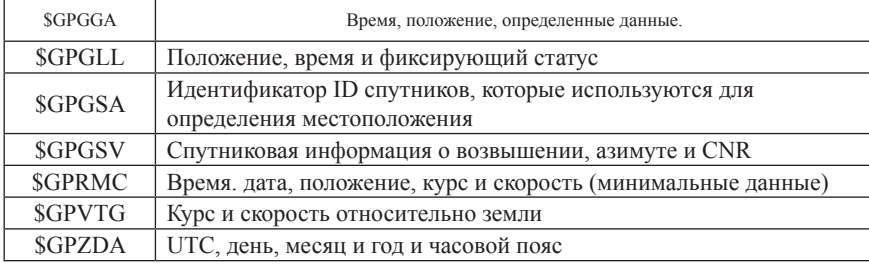

Таблица 1. Расшифровка сообщений

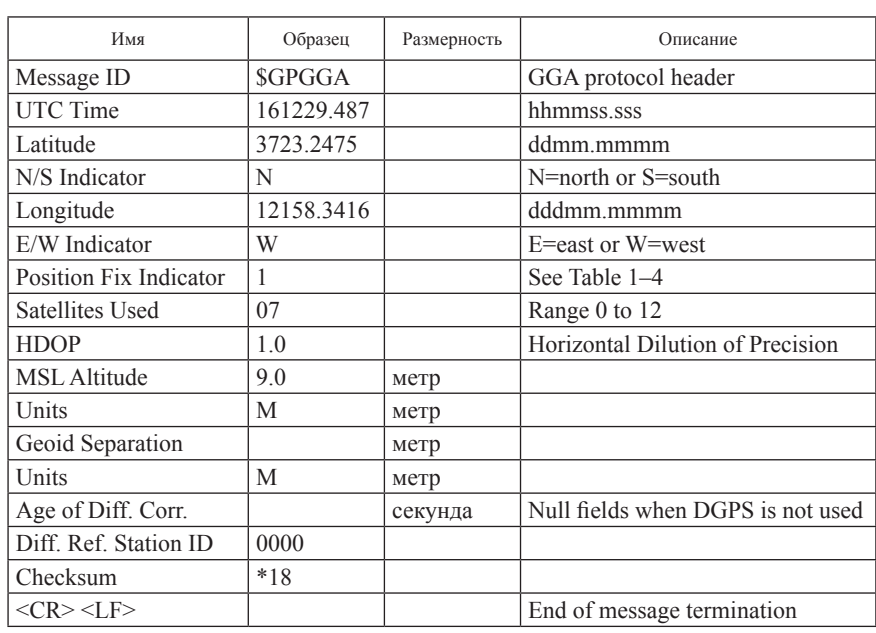

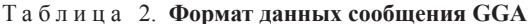

Таблица 3. Структура сообщения RMC

| № поля         | Имя             | Unit      | Формат          | Сообщение     | Описание                                                                               |
|----------------|-----------------|-----------|-----------------|---------------|----------------------------------------------------------------------------------------|
| $\Omega$       | <b>xxRMC</b>    |           | string          | <b>SGPRMC</b> | RMC Message ID ( $xx$ = current Talker ID,<br>see NMEA Talker IDs table)               |
| 1              | time            |           | hhmmss.ss       | 083559.00     | UTC время/time. См./ секцию UTC representation in<br>the Integration manual details.   |
| $\mathcal{L}$  | status          |           | character       | $\mathsf{A}$  | Data validity status,<br>see position fix flags description                            |
| 3              | lat             |           | ddmm.<br>mmmmm  | 4717.11437    | Широта (degrees and minutes),<br>см. формат описания                                   |
| $\overline{4}$ | <b>NS</b>       |           | character       | N             | Указатель Север/Юг/North/South                                                         |
| 5              | 1 <sub>on</sub> |           | dddmm.<br>mmmmm | 00833.91522   | Долгота (degrees and minutes),<br>см. формат описания minutes), see format description |
| 6              | EW              |           | character       | E             | Направление/East/West indicator                                                        |
|                | spd             | kno<br>ts | numeric         | 0.004         | Скорость/Speed over ground                                                             |
| 8              | $\cos$          | deg       | numeric         | 77.52         | Kypc/Course over ground                                                                |

\$xxRMC, time, status, lat, NS, Ion, EM, spd, cog, date, mv, mvEW, posMode, navStatus\*cs<CR><LF> Пример. \$GPRMC, 083559.00, A, 4717.11437, N, 00833.91522, E, 0.004, 77.52, 091202,,, A, V\*57

## 3. Преобразование получаемых с GPS данных

Получаемые с GPS данные углов широты и долготы необходимо преобразовать в метры, чтобы можно использовать для исследования и моделирования автомобиля. Как показала проработка вопроса: скорость, высоту профиля и их зависимость от пройденного пути можно получить с помощью GPS двумя способами:

• путем определения разности перемещений двух точек проекций позиционирования и их суммирования (рис. 2).

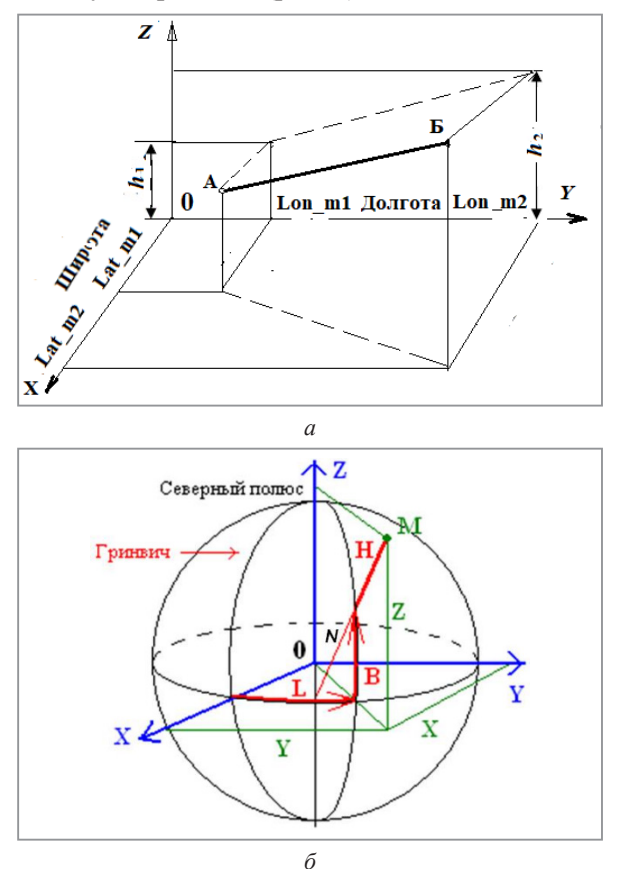

Рис. 2. Схема определения пути по двум точкам позиционирования (а) и геоцентрические координаты (б)

• путем квантования скорости в единицу времени (частоты опроса GPS f в Гц), эквивалентную пройденному пути  $(\Delta l = v \cdot f)$  и их последующего суммирования.

Величина пройденного пути между двумя точками с учетом высот равняется

$$
\Delta l = \sqrt{\frac{(lon_m 2 - lon_m 1)^2 + (lat_m 2 - lat_m 1)^2 +}{(h2 - h1)^2}}.
$$

где lon ml, lon  $m2$  - проекции координат долготы, lat m1, lat m2 - проекции координат широты,  $h_1$ ,  $h_2$  – высоты этих точек в метрах.

Либо текущее перемещения автомобиля определяется как разность перемещений его точек через скорость (v·f: последующей и предыдущей

$$
l_a = \sqrt{(l_{ai2} - l_{ai1})^2 + (h_2 - h_1)^2}
$$

Как показало использование разности перемещений двух точек по проекциям позиционирования и их суммирования приводит к более большей погрешности 30-47%. Причина такого различия заключается в малом шаге изменения квантования замеров (8-25 м, зависящем от скорости), при которых погрешность позиционирования модуля GPS GN-803G (2 м) начинает сказываться.

Более точнее получить скорость, высоту профиля и их зависимость от пройденного пути можно путем квантования скорости в единицу времени (частоты опроса GPS f в Гц), эквивалентную пройденному пути  $(\Delta l = v \cdot f)$  и их последующего суммирования с погрешностью 1-2 м [10]), учитывая более высокую точность этого параметра (0.05 м/с).

Выявлено, что для преобразования широты и долготы с GPS в метры на территории PБ можно пользоваться упрощенной линейной формулой (погрешность менее 1 м) [10]

> lat \_m= 112297,6196 $\cdot$  D<sub>dec lat</sub> lon m=  $63215,444 \cdot D_{dec,lon}$

где  $D_{dec\,lat}$ ,  $D_{dec\,lon}$  – соответственно широта и долгота в градусах, lon m, lat  $m - n$ олучаемое значение расстояния широты и долготы в метрах.

Данная формула получена на основе расчетов геодезических координат при изменении на 1<sup>°</sup> на эллипсоиде Красовско-Расчеты проводились  $\Pi$ O формулам ΓO. ГОСТ 32453-2017 (п. 5.4.1) [7], которые используются для получения более точных плоских прямоугольных координат в принятой на территории СНГ проекции Гаусса-Крюгера и геодезических картах.

На основе данных GPS можно рассчитать  $\,$  M геоцентрические координаты (рис. 26) по следующим формулам ГОСТ  $32453 - 2013$  ( $\pi$ , 5.1.1):

$$
x = (N+H) \cdot \cos B \cdot \cos L,
$$
  
\n
$$
y = (N+H) \cdot \cos B \cdot \sin L,
$$
  
\n
$$
z = (N+H - e^{2} \cdot N) \cdot \sin B,
$$

Здесь  $L$  – долгота,  $B$  – широта в радианах,  $H$  – высота в м,  $N$  – так называемый радиус кривизны первого вертикала:

$$
N = \frac{a}{\sqrt{1 - e^2 \cdot \sin^2 \cdot B}},
$$
  
rate:  $e = \sqrt{1 - \left(\frac{b}{\alpha}\right)^2}$  - 3kclent  
purimeter 3JUM 200 m 100 m

да Земли,  $a = 6378137.0$  м,  $b = 6356752.3142$  м – радиусы эллипсоида.

Но они больше ориентированы на спутники, ракеты и авиацию.

### 4. Программа считывания и обработки данных

При разработке ПО за основу взята программа NMEA-GPS-master.zip [8], которая только считывает и выводит на экран определенную информацию. Она была переработана для получения отсутствующей в программе информации по RMC, расчету текущего положения в метрах, сведения данных в единую бинарную структуру данных и записи из нее требуемой информации в файл на SD для последующей обработки в Matlab/ Simulink.

Полученные с помощью модернизированной программы данные в дальнейшем подвергались преобразованию для приведения к фиксированному шагу с помощью полинома Лагранжа 2-го порядка по трем точкам переменного шага.

 $y = L2(x) =$  $=((x - x1)(x - x2))/((x0 - x1) \cdot (x0 - x2))) \cdot y0 +$  $+(((x-x0)(x-x2))/((x1-x0)) \cdot (x1-x2))) \cdot y1 +$  $+(((x-x0) \cdot (x-x1))/((x2-x0) \cdot (x2-x1))) \cdot y2,$ 

где х - рассчитываемое значение пути в м, х0 - значение пути на один шаг меньше,  $x1 -$ значение пути на один шаг больше, у рассчитываемое значение пути в м, у0 - значение пути на один шаг меньше,  $y1 -$ значение пути на один шаг больше.

В дальнейшем при последующем их использовании и моделировании автомобиля на основе уже скорректированного массива данных применялся метод интерполяции CatMull-Rom [10] по 4-м точкам при

фиксированном шаге. Фрагмент программы на С/С++ приведен ниже.

 $n = u = x/ts$ :  $t=u-n;$  $t2=t*t$ ;  $t3 = t*t*t$ ;  $P0 = rd[n-1][1];$  $P1 = r d[n][1];$  $P2 = rd[n+1][1];$  $P3 = rd[n+2][1];$  $h = 0.5 * ((2*P1) + (-P0 + P2) * t +$  $+(2*P0-5*P1+4*P2-P3)*t2+$  $+(-P0 + 3*P1 - 3*P2 + P3)*t3$ ,

где x - текущее значение пути, n - целостное значение от деления x/ts, u - десятичное значение от деления x/ts, ts - шаг квантования массива (5 м), t, t2, t3 - множители, P0, P1, P2, P3 полиномы CatMull-Rom, rd[],  $h$  – массив высот продольного профиля дороги.

#### 5. Результаты дорожных испытаний

Обработка записанных данных проводилась с помощью программ на С/С++ на Borland C++Builder 6.0 и Matlab/Simulink и его модуля S-Function Builder. Полученный продольный профиль дороги и режим движения по скорости при движении по маршруту Северное кладбище-Приморье-Семков городок-МКАД2 под Минском приведен на рис. 3.

Как видно из рис. 3 скорость движения автомобиля зависит как от профиля дороги, дорожных условий, так возможностей самого автомобиля. На подъемах она замедляется, а на спуске увеличивается. Наблюдаемые экстремумы на графике скорости обусловлены резким изменением скорости при торможении перед переездом препятствий, повороте дороги, перед мостом и медленно движущим впереди автомобилем на подъеме, проезде населенных пунктов и свидетельствуют о корректности примененного метода.

Данные GPS по боковым отклонениям позволяют определить повороты на трассе и могут использоваться для определения и задания ограничивающих точек режима движения. Но все же для окончательного задания режима движения необходимо учитывать еще фактор водителя и дорожную обстановку, которую можно решать с помощью синхронной видеозаписи с предложенным методом. Но это отдельная залача.

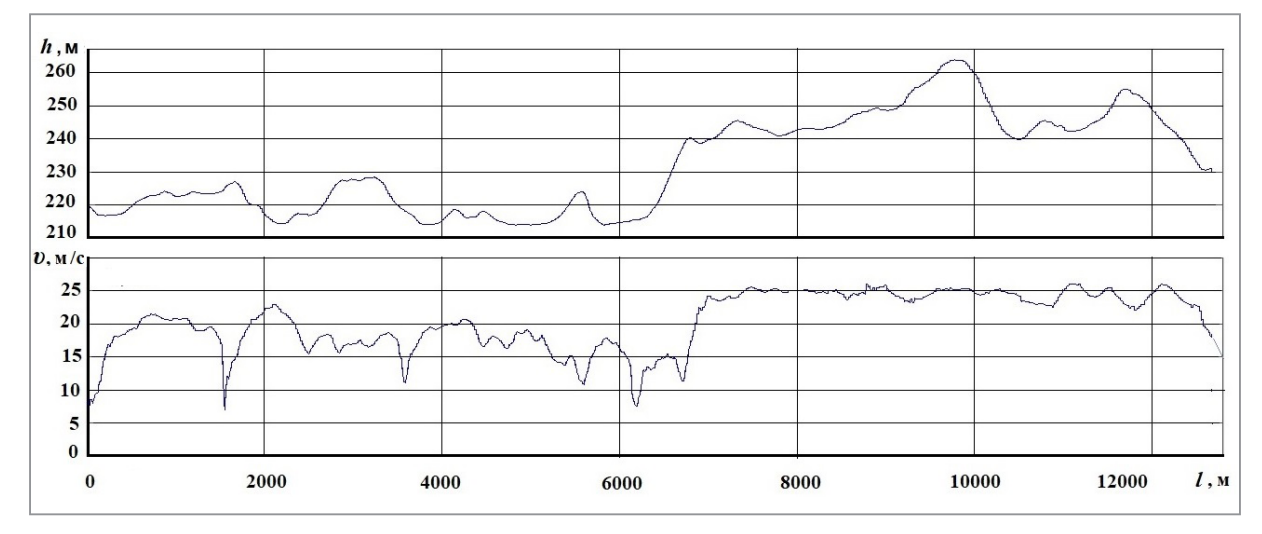

Рис. 3. Изменение высоты продольного профиля дороги h и скорости движения автомобиля v в зависимости от пройденного пути  $l$ 

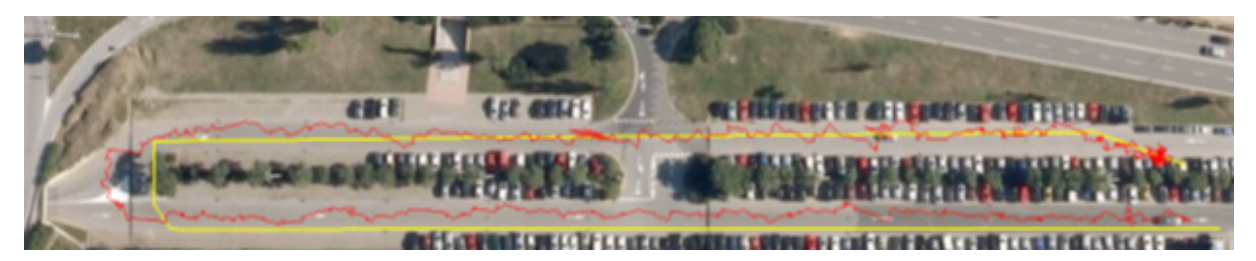

Рис. 4. Отклонение показаний положений приемника LMS GPS-SDR на трассе

На рис. 4 приведено взятое из работы [9] отклонение автомобиля в боковом направлении от средней траектории движения. Как видно из графика максимальное отклонение не превышает 0,7 м, что приемлемо для предварительных опытных работ над прототипами беспилотных автомобилей. Хотя уже сейчас имеются модуля GPS с точностью до нескольких см (за счет станций коррекции). Даже и в этом случае использование только одного GPS все же недостаточно для управления беспилотным автомобилем.

Необходимы дополнительно и другие системы: компьютерного зрения, картографии, данные лидеров, радаров, обмена данными с другими автомобилями.

Предложенную методику применения GPS и ПО планируется использовать для получения продольных профилей дорог, изучения и задания скоростного режима движения автомобиля для исследования влияния водителя и дорожных условий на движение автомобиля и последующего их моделировании в Matlab/Simulink. Записи сигналов GPS могут также использоваться для

предварительной отладки систем управления беспилотными автомобилями метолом имитационного моделирования [1].

#### Заключение

1. Рассмотрено получение и преобразование информации с GPS, необходимой для исследования и моделирования автомобиля, измерительно-регистрирующего создание комплекса с использованием модуля GPS G-803G и миникомпьютера Raspberry Pi 3/4, дана оценка возможностей использования получаемой информации.

2. Разработана методика и программное обеспечение на языке С/С++, которые обеспечивают получение данных по продольному профилю дорог, режиму движения автомобиля с помощью модуля GPS GN-803G с точностью от 0.6 до 2 м. скорости движения с погрешностью в 0,05 м/сек, курсового направления до 0.3° достаточную для исследований движения в дорожных условиях и моделирования автомобиля в Matlab/Simulink.

3. Предложено на территории РБ при определении относительных расстояний и привязке к картам при преобразовании пользоваться упрощенной линейной формулой lat\_m= 112297,6196∙ *Ddec lat* , lon\_m= 63215,444 ∙  $D_{\text{dec}}$  lon  $\cdot$ 

4. Предложенную методику применения GPS, ПО, полученные данные планируется

использовать для исследования профилей дорог, влияния водителя и дорожных условий на движение автомобиля и последующего их моделировании в Matlab/Simulink, а также в задачах предварительной отладки систем управления беспилотными автомобилями.

## **ЛИТЕРАТУРА**

- 1. **Михайлов В.Г.** Использование имитационного моделирования для отладки беспилотных автомобилей /Труды НГТУ им. Р.Е. Алексеева, 2020, № 3 (130), С. 112–119.
- 2. Опыт использования навигационных спутниковых технологий ГЛОНАСС в горнодобывающей промышленности // https://docplayer.ru/49298954-Opyt-ispolzovaniya-navigacionnyh-sputnikovyh-tehnologiy-glonass-v-gornodobyvayushchey-promyshlennosti.html / [Электронный ресурс / Electronic resource] / Режим доступа / Access mode: 12.12.2020.
- 3. Удаленный мониторинг техники / http://tdbelaz.ru/service/service/programs-monitoring // [Электронный ресурс / Electronic resource] / Режим доступа / Access mode: 12.12.2020.
- 4. **Михайлов В.Г.** Компьютерное имитационное моделирование автомобиля / монография, Минск, «Беларуская навука», 2020. 316 с. / https://akademkniga.by/katalog/tehnicheskie-nauki/avtomobili-tehnika/kompyuternoe-i-imitacionnoe-modelirovanie-avtomobilya-monografiya-po-specialnosti‑05.05.03.html / [Электронный ресурс / Electronic resource] / Режим доступа/Access mode: 12.12.2020.
- 5. **Ершов В.С.** Исследование углов крена автомобиля при прохождении поворотов в зависимости от изменения его массы // А.А Хамков, А.А Акулов., С.С. Шадрин / Электронный научный журнал «Автомобиль. Дорога. Инфраструктура», 2020, № 4.
- 6. NMEA‑0183 Standard For Interfacing Marine Electronic Devices / https://www.u-blox.com/sites/default/files/products/documents/u-blox8–8\_ReceiverDescrProtSpec\_%28UBX-13003221%29.pdf / [Электронный ресурс / Electronic resource] / Режим доступа / Access mode: 22.12.2020.
- 7. ГОСТ 32453–2017. Глобальная навигационная спутниковая система. Система координат. Методы преобразований координат определяемых точек.
- 8. NMEA-GPS // https://github.com/craigpeacock/NMEA-GPS//2020 26 Jun / [Электронный ресурс / Electronic resource] / Режим доступа / Access mode: 22.12.2020.
- 9. **Marc Sol´e Gaset,** Software defined Radio for GPS / Centre Tecnol`ogic de Telecomunicacions de Catalunya (CTTC) Escola T`ecnica Superior Enginyeria Superior de Telecomunicacions de Barcelona (ETSETB). Universitat Polit`ecnica de Catalunya (UPC). July 2009, 41802533.pdf. С. 220.

#### **REFERENCES**

- 1. **Mikhailov V.G.** Ispolzovanie imitacionnogo modelirovaniya dlya otladki bespilotnih avtomobilei /Trudi NGTU im. R.E. Alekseeva. 2020. № 3.(130), S. 112–119.
- 2. Opit ispolzovaniya navigacionnih sputnikovih tehnologii GLONASS v gornodobivayuschei promishlennosti // https// docplayer.ru/49298954\_O
- 3. Udalennii monitoring tehniki / http\_//tdbelaz.ru/service/service/programs\_monitoring // [Elektronnii resurs / Electronic resource] / Rejim dostupa/Access mode: 12.12.2020.
- 4. **Mikhailov V.G.** Kompyuternoe imitacionnoe modelirovanie avtomobilya / monografiya: Minsk, «Belaruskaya navuka», 2020. 316 s.
- 5. **Ershov V.S.** Issledovanie uglov krena avtomobilya pri prohojdenii povorotov v zavisimosti ot izmeneniya ego massi // A.A Hamkov, A.A Akulov, S.S. Shadrin / Elektronnii nauchnii jurnal «Avtomobil. Doroga. Infrastruktura». 2020. № 4.

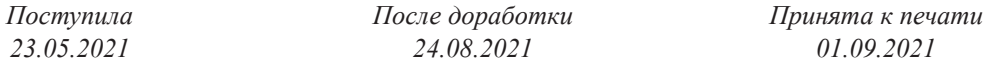

## *MISHUTA D. V., МIKHAILOV V. G., SIRIE M. V.*

## USE OF GPS AT RESEARCH OF ROADS & A VEHICLE

*Мinsk, Republic Belarus, Open joint stock company "Midivisana", Ministry of Defence of Republic Belarus*

The purpose of this work are consideration of use of GPS for a research of roads and modeling of the vehicle/wheel ma*chines (WM).*

Implementation for this problem of the measuring registering complex on a basis the Raspberry Pi 3/4 minicomputer, the *GN‑803G sensor and creation of the software in the language C/C ++ is considered.*

The obtained information about GPS and approaches of selection of necessary data from the messages on the basis of the NMEA 0183 standard submitted in the text ASCII form with the fields divided by a comma is analyzed. An assessment of op*portunities of use of the obtained information is given.*

The scheme of connection of the GN-803N module to Raspberry 3/4 through the GPIO protocol is developed and proved. Reduction of the obtained data to a constant step with use of a polynom of Lagrange of the 2-nd order on three points of *a variable step is considered.*

It is recommended at further use of this corrected data array in process modeling of the car application of a method of *interpolation CatMull-Rom on the 4‑th points at the fixed step. Program fragments are given in C/C ++.*

It is offered in the territory of RB during the determining of relative distances and a binding to cards at conversion it is *possible to use the simplified linear formula lat\_m=*  $112297,6196$ *·*  $D_{\text{dec}}$ <sub>*lat*</sub> *lon\_m=*  $63215,444$  *·*  $D_{\text{dec}}$ <sub>*lon*</sub> *.* 

The offered technique of application of GPS, software, received data are planned to be used for a research of influence of the driver and road conditions on the movement of the vehicle and the subsequent their application when modeling in Matlab/ *Simulink, and also in problems of preliminary debugging of management systems by self-driving vehicles.*

*Keywords: GPS, software, module GN‑803G, Raspberry Pi 3/4.*

**Мишута Дмитрий Викторович,** к. т. н., генеральный директор ООО «Мидивисана», г. Минск, Республика Беларусь, ООО «Мидивисана».

**Mishuta Dmitry Viktorovich**, PhD in Technological Sciences, General director of Open joint stock company "Midivisana", Minsk, Republic of Belarus, Open joint stock company "Midivisana", E-mail: info@midivisana.by

**Михайлов Владимир Георгиевич,** к. т.н, в прошлом ведущий инженер ООО «Мидивисана»,

**Mikhailov Vladimir Geogievitch,** PhD in Technological Sciences, in the past was the leading engineer of Open joint stock company "Midivisana",

E-mail: sapr7@mail.ru

**Сырай Максим Викторович,** МО РБ. **Sirai Maxim Viktorovich,** Ministry of Defence of Republic Belarus.